# DOI: 10.34031/2071-7318-2022-7-11-108-119 **\****Дуюн И.А., Горлов А.С., Дуюн Т.А.*

*Белгородский государственный технологический университет им. В.Г. Шухова \*E-mail: duyun77@mail.ru* 

## **СОВМЕСТНОЕ МОДЕЛИРОВАНИЕ ДВИЖЕНИЯ ПАРАЛЛЕЛЬНОГО МАНИПУЛЯТОРА C ИСПОЛЬЗОВАНИЕМ ADAMS-MATLAB**

*Аннотация. В статье представлены методика и результаты совместного моделирования движения параллельного манипулятора типа платформы Гью-Стюарта с использованием Adams-Matlab с целью проверки и отработки возможной траектории рабочего органа. Matlab Simulink применен для решения обратной задачи кинематики: определения длин выдвижения штоков по заданной траектории движения рабочего органа. Особенностью применения схемы Simulink является экспортирование физико-механических параметров твердотельной модели из Adams. Взаимная интеграция Matlab Simulink и Adams View обеспечивает реализацию совместного моделирования и позволяет выполнять кинематический, динамический и силовой анализ механизма с учетом его конструктивных особенностей посредством использования виртуального прототипа. Предложенная методика совместного моделирования представлена в виде подробного описания содержания блоков схемы Simulink, их взаимодействия в процессе моделирования, соответствующего математического аппарата и условий осуществления взаимной интеграции программных пакетов Matlab и Adams. Методика опробована на примере одного из конструктивных исполнений платформы при движении по нескольким характерным типам заданной траектории. Представлены результаты вычислительного эксперимента и выполнен анализ координатного соответствия фактической траектории, полученной в результате симуляции при совместном моделировании, с исходной заданной траекторией для различных типов движения.* 

*Ключевые слова: манипуляторы параллельной структуры, виртуальный прототип, совместное моделирование, траектория движения, платформа Гью-Стюарта.* 

**Введение.** В настоящее время совместное моделирование (Co-simulation) стало мощным инструментом проектирования инженерных систем. Совместное моделирование заключается в применении комплекса специализированных программных пакетов и позволяет разработчикам исследовать различные аспекты системы, а также обеспечивает автоматическую оценку параметров гораздо большего числа конструктивных вариантов по сравнению с ручным методом проб и ошибок. Совместная симуляция – эффективный метод решения мультифизических задач.

Динамический анализ среды совместного моделирования обеспечивает визуальный вывод функциональных параметров изучаемой системы в реальном времени и позволяет проверить ее характеристики на виртуальном прототипе. При разработке системы управления это снижает потребность в прототипировании аппаратной части и последующем тестировании алгоритма управления. Совместное моделирование экономит материальные и временные затраты, дает возможность модифицировать конструктивные элементы в соответствии с требованиями пользователя до того, как будет выполнено изготовление.

Одной из актуальных задач, в рамках решения которой может быть использовано совместное моделирование, является исследование кинематики и динамики движения манипуляторов параллельной структуры. Это связано с тем, что в

связи с конструктивными особенностями, а именно наличием параллельных кинематических звеньев, недостатком этих механизмов является возможность интерференции (пересечения) отдельных кинематических цепей и как следствие возникновение особых положений, в которых может произойти потеря устойчивости. Кроме того, имеет место нелинейная зависимость кинематики и динамики механизма в зависимости от точки рабочей области, что приводит к анизотропии и неоднородности динамических, упругих и скоростных свойств. В связи с этим решение данных вопросов привлекает внимание многих исследователей [1–17].

Для изучения работы параллельных манипуляторов исследователи используют различные подходы и методы. Ряд исследователей применяет аналитический подход для решения прямой и обратной задач кинематики [1–8]. При этом прямая задача кинематики, заключающаяся в определении координат рабочего органа в зависимости от длин выдвижения штоков, не имеет четко формализованного решения и требует применения более сложных математических методов по сравнению с обратной задачей кинематики – определения длин выдвижения штоков по заданным координатам рабочего органа, решение которой в общем случае свидится к решению шести нелинейных уравнений для шестистепенных манипуляторов типа платформы Гью-Стюарта 6-6.

Математические подходы, применяемые для решения прямой задачи кинематики, можно условно разделить на две группы: использование аппарата векторной алгебры и аналитической геометрии. При использовании аппарата векторной алгебры координаты рабочего органа выражаются через орты подвижной системы координат посредством векторов, связывающих основание и подвижную платформу, или через составляющие матрицы поворота. При использовании аналитической геометрии конструкция представлена в виде геометрических соотношений пространственной конфигурации.

Функциональные характеристики современных программных средств открывают новые возможности изучения описанных выше вопросов, представим некоторые из них, исследуемые следующими авторами: моделирование геометрии и структурной конфигурации платформы Гью-Стюарта в среде Mathcad [9]; оптимизация угловых и линейных размеров манипуляторов параллельной кинематики с использованием комплекса MatLab/Simulink встроенного пакета с библиотекой визуального моделирования пространственных механизмов SimMechanics и высокоэффективного метода оптимизации SQP [10]; совершенствование пневматической системы управления платформой Стюарта на основе исследования динамических характеристик пневмопривода с использованием программных пакетов MatLab/Simulink и AMESim [11]; моделирование системы управления сервоприводами рычажной платформы Стюарта посредством решения задачи обратной кинематики в MatLab/Simulink с применением библиотеки MatLab/Simulink [12]; решение прямой и обратной задач управления кинематикой платформы Стюарта с использованием MatLab [13]. Как видно из перечисления, одним из популярных программных средств является MatLab. Представленная работа также использует данный пакет, при этом отличительной особенностью является совместное моделирование с Adams.

**Основная часть.** В данной работе предлагается использование совместного моделирования Adams-Matlab для отработки заданной траектории движения рабочего органа параллельного манипулятора и исследования силомоментных характеристик, возникающих в процессе движения. Этот вычислительный подход позволяет численно решать задачи кинематики, динамики и управления движением, а также значительно сократить аналитические и программные усилия. При использовании классических схем Simulink для моделирования движения механизма необходимо определение действующих сил и использование их в качестве входных параметров модели,

что в ряде случаев является отдельной, сложно выполнимой задачей. Одним из преимуществ совместного моделирования Adams-Matlab является возможность опустить данный шаг и подавать на вход модели не силовой, а кинематический параметр, например, величину выдвижения штока при моделировании движения параллельного манипулятора типа платформы Стюарта. Это возможно при использовании специальных функций Adams (Joint Motion), отвечающих за осуществление движения механизма.

Для реализации предлагаемого подхода необходимо выполнение следующих основных задач:

– создание виртуального прототипа в среде Adams;

– построение системы управления в Simulink;

– экспорт и интеграция физико-механических параметров твердотельной модели из Adams в систему управления, созданную в Simulink;

– проведение совместного моделирования Adams View-Matlab Simulink.

На рисунке 1 представлена схема Simulink, используемая для моделирования движения рабочего органа параллельного манипулятора. Рассмотрим подробнее функциональное назначение отдельных блоков. Блок Euler XYZ преобразует набор углов Эйлера в соответствующую матрицу поворота. Блок Inverse Kinematics Module предназначен для решения обратной задачи кинематики, генерируя на выходе необходимые длины выдвижения штоков. Блок Saturation имитирует физические ограничения на движение электроцилиндров, связанные с их конструктивным исполнением. Особенностью данной схемы является блок Adams\_sub, экспортированный в Matlab из Adams. Блок Adams\_sub содержит физико-механические параметры твердотельной модели, созданной в Adams, и позволяет визуализировать траекторию движения рабочего органа, а также определить необходимые силомоментные характеристики механизма. Интеграция этого блока обеспечивает процесс совместного моделирования Adams View-Matlab Simulink. Для правильной интеграции блока и реализации совместного моделирования необходимо задать входные и выходные параметры системы. В качестве входных параметров используются координаты заданной траектории движения рабочего органа, изменяющиеся во времени. За координату рабочего органа принята точка, расположенная в центре подвижной платформы. На выходе блока Adams sub генерируются фактические координаты рабочего органа, учитывающие конструктивные параметры механизма и его физико-механические свойства. В случае несоответствия заданной траектории движения реальным параметрам механизма, возникнет ошибка симуляции. Это может произойти, например, при возникновении пиковых силовых нагрузок, превышающих допустимые. Таким образом, реализация совместного моделирования позволяет проверять и отрабаты-

вать необходимые траектории движения, определенные в соответствии с функциональным назначением манипулятора. На рисунках 2–4 подробнее представлен состав структурных компонентов схемы Simulink, а именно блоков Euler XYZ и Invers Kinematics Module.

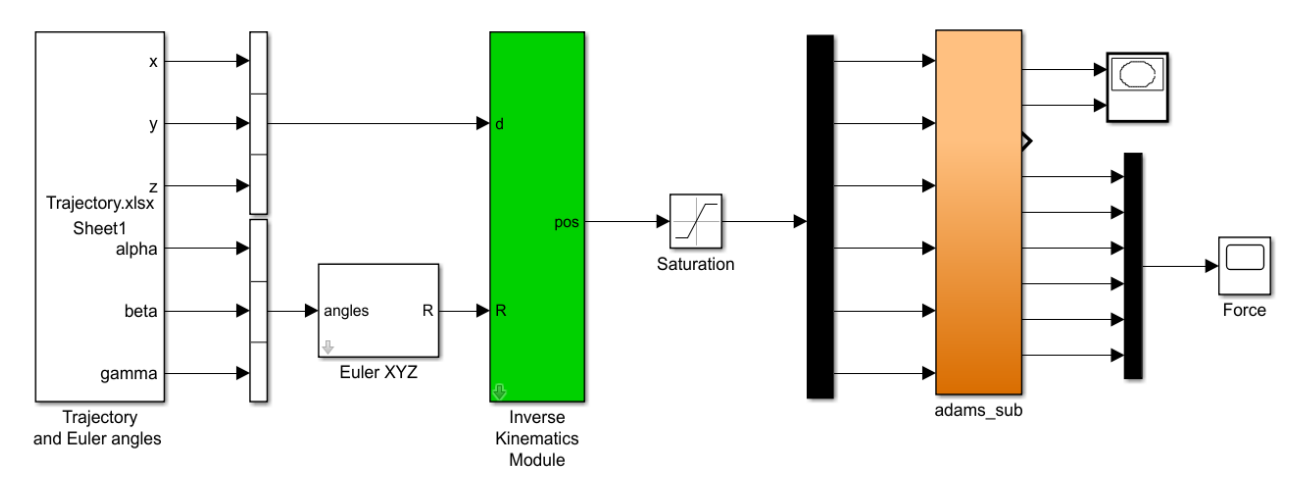

Рис. 1. Схема Simulink для отработки траектории движения рабочего органа параллельного манипулятора

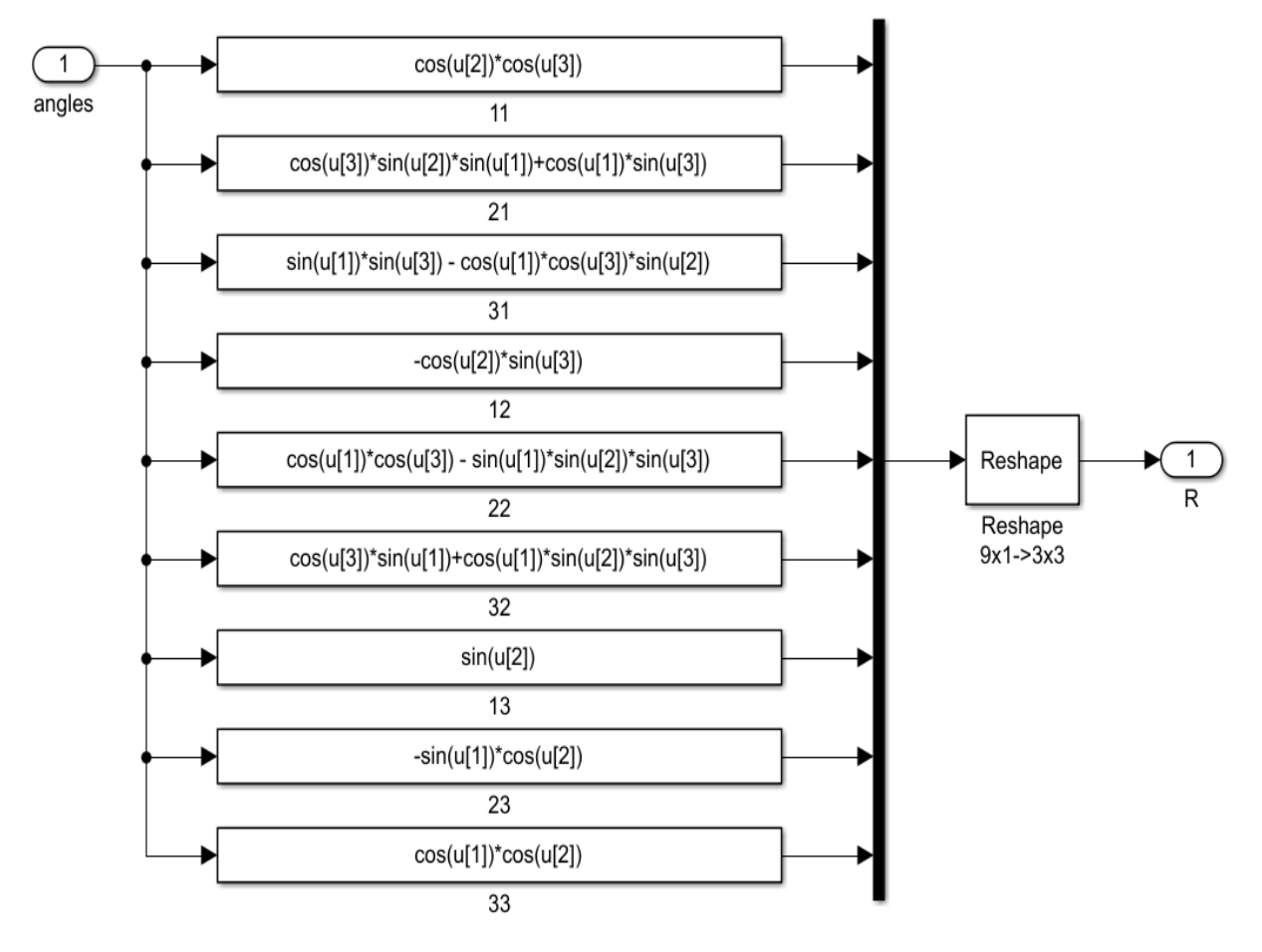

Рис. 2. Структура блока Euler XYZ для преобразования углов Эйлера в соответствующую матрицу поворота

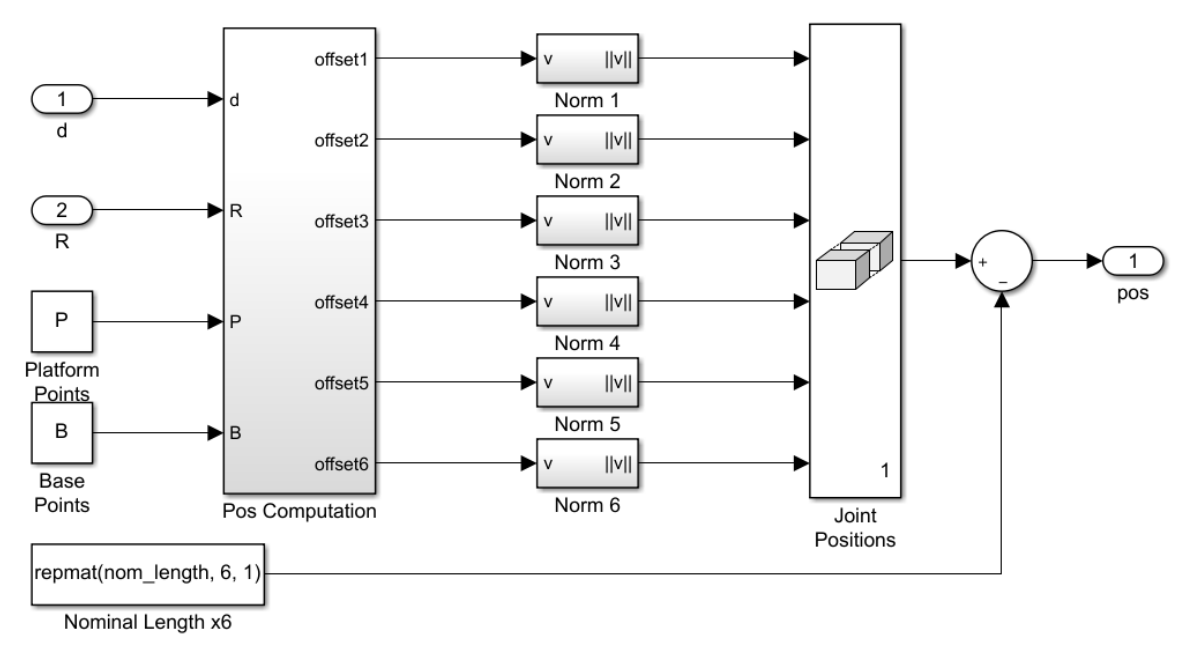

Рис. 3. Структура блока Inverse Kinematics Module для решения обратной задачи кинематики

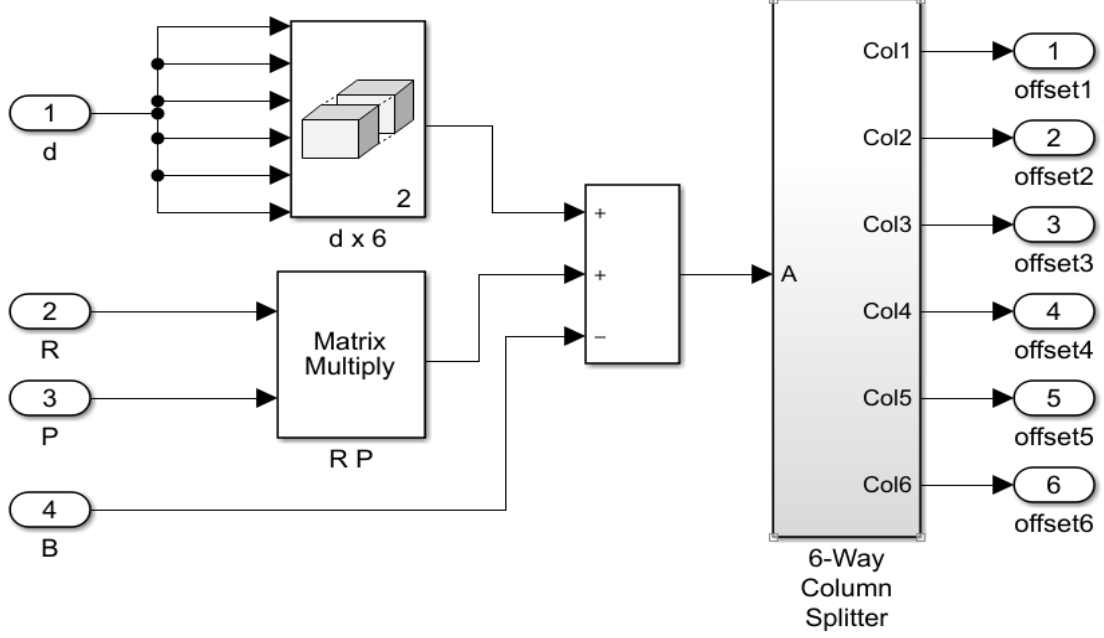

Рис. 4. Блок Pos Computation, входящий в состав блока Inverse Kinematics Module

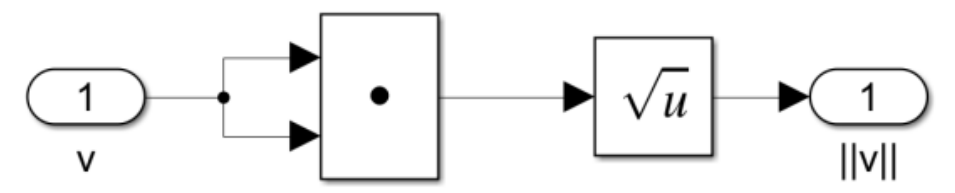

Рис. 5. Блок Norm n, входящий в состав блока Inverse Kinematics Module

При реализации моделирования использованы две системы координат: глобальная декартова система координат с началом в геометрическом центре основания и локальная относительная декартова система координат с началом в геометрическом центре рабочего органа (подвижной платформы). Входные параметры системы заданы вектором координат точек отрабатываемой траектории как приращения (изменения) относительно нулевого (исходного положения), то есть используют локальную относительную систему координат. Координаты шарниров основания и координаты начальных положений шарниров подвижной платформы заданы в глобальной системе координат. В исходном положении направления осей глобальной и локальной системы координат совпадают. При движении рабочего органа по заданной траектории локальная система координат может разворачиваться под определенными углами по отношению к глобальной системе координат. Для учета этого обстоятельства применяется обобщенная матрица поворота (преобразования):

$$
R_j = \begin{bmatrix} \cos \beta_j \cos \gamma_j & -\cos \beta_j \sin \gamma_j & \sin \beta_j \\ \cos \gamma_j \sin \beta_j \sin \alpha_j + \cos \alpha_j \sin \gamma_j & \cos \alpha_j \cos \gamma_j - \sin \alpha_j \sin \beta_j \sin \gamma_j & -\sin \alpha_j \cos \beta_j \\ \sin \alpha_j \sin \gamma_j - \cos \alpha_j \cos \gamma_j \sin \beta_j & \cos \gamma_j \sin \alpha_j + \cos \alpha_j \sin \beta_j \sin \gamma_j & \cos \alpha_j \cos \beta_j \end{bmatrix}, \quad (1)
$$

где *α*, β, *γ* – углы Эйлера, соответственно углы между осями абсцисс, ординат и аппликат двух принятых систем координат; *j* – количество точек исследуемой траектории движения рабочего органа.

На схеме (рис. 2) углы Эйлера обозначены:  $\alpha = u[1], \beta = u[2], \gamma = u[3].$  Для каждой точки исследуемой траектории задаются углы Эйлера и пересчитывается матрица поворота.

На схеме (рис. 3) используются следующие обозначения математических элементов:

– декартовы координаты траектории движения рабочего органа, заданные в локальной системе вектором

$$
d_j = [d_{xj} \quad d_{yj} \quad d_{zj}], \tag{2}
$$

где *j* – количество точек исследуемой траектории движения рабочего органа;

– исходные координаты шарниров, закрепленных на подвижной платформе, заданы матрицей

$$
P = \begin{bmatrix} P_{1x} & P_{2x} & P_{3x} & P_{4x} & P_{5x} & P_{6x} \\ P_{1y} & P_{2y} & P_{3y} & P_{4y} & P_{5y} & P_{6y} \\ P_{1z} & P_{2z} & P_{3z} & P_{4z} & P_{5z} & P_{6z} \end{bmatrix}, \quad (3)
$$

где *Pix, Piy, Piz –* декартовы координаты *i*-го шарнира в глобальной системе координат;

– координаты шарниров, закрепленных на основании, заданы матрицей

$$
B = \begin{bmatrix} B_{1x} & B_{2x} & B_{3x} & B_{4x} & B_{5x} & B_{6x} \\ B_{1y} & B_{2y} & B_{3y} & B_{4y} & B_{5y} & B_{6y} \\ B_{1z} & B_{2z} & B_{3z} & B_{4z} & B_{5z} & B_{6z} \end{bmatrix}, (4)
$$

где *Bix, Biy, Biz –* декартовы координаты *i*-го шарнира в глобальной системе координат;

– координаты шарниров, закрепленных на подвижной платформе, при отработке заданной траектории рабочего органа заданы матрицей

$$
A_j = \begin{bmatrix} A_{1xj} & A_{2xj} & A_{3xj} & A_{4xj} & A_{5xj} & A_{6xj} \\ A_{1yj} & A_{2yj} & A_{3yj} & A_{4yj} & A_{5yj} & A_{6yj} \\ A_{1zj} & A_{2zj} & A_{3zj} & A_{4zj} & A_{5zj} & A_{6zj} \end{bmatrix}, (5)
$$

где *Aixj, Aiyj, Aizj –* декартовы координаты *i*-го шарнира для *j*-ой точки исследуемой траектории движения рабочего органа.

В блоке Inverse Kinematics Module (рис. 3, 4) при решении обратной задачи кинематики для определения необходимых величин выдвижения штоков, соответствующих заданной координате рабочего органа при движении по требуемой траектории, сначала определяются требуемые координаты шарниров подвижной платформы:

$$
A_j = D_j + R_j \cdot P - B,\tag{6}
$$

где матрица *Dj* получена конкатенацией вектора *dj* для приведения к размерности [3x6].

В блоке 6-Way Column Splitter (рис. 4) матрица *Aj* подвергается обратной конкатенации для получения шести векторов размерностью [1x3], содержащих декартовы координаты положений шарниров. Для каждого вектора выполняется операция скалярного произведения (рис. 5)

$$
||v_i|| = \sqrt{\vec{v}_i \cdot \vec{v}_i}.
$$
 (7)

Полученные значения  $||v_i||$  конкатенацией записываются в матрицу JP (Joint Position) размерностью [1x6] (рис. 3). С помощью встроенной функции Repmat создается матрица NL (Nominal Length) размерностью [1x6]: функция repmat (*A*, *n*) возвращает массив, содержащий *n* копий *A* в размерностях строки и столбца, при этом используется задаваемое значение первоначальной высоты платформы. На окончательном шаге получаем матрицу длин выдвижения штоков NP (New Position) путем вычитания NL из JP:

$$
NP = NL - JP.
$$
 (8)

Блок Adams\_sub включает блок MSC Software, в настройках которого возможно изменять вид симуляции: с обычного расчетного на интерактивный (рис. 6, 7). В этом случае при запуске симуляции открывается окно Adams и в режиме времени симуляции визуализируется движение системы.

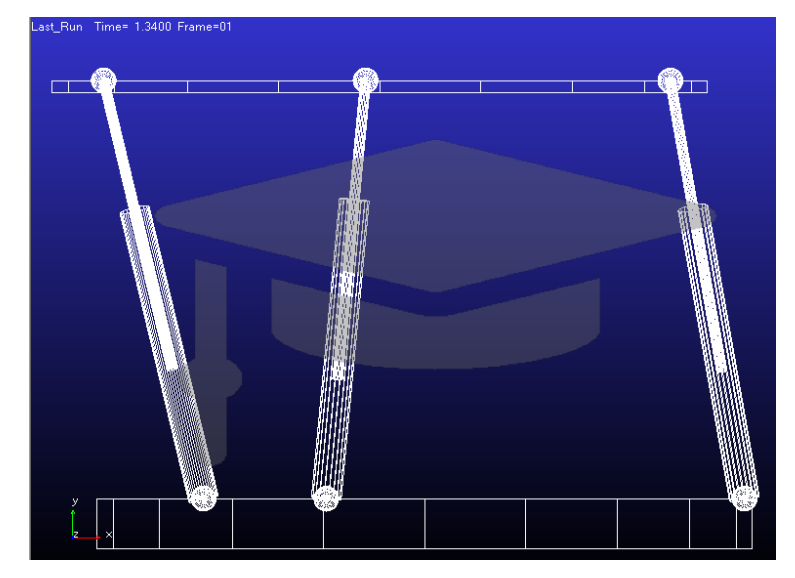

Рис. 6. Скриншот при интерактивной симуляции

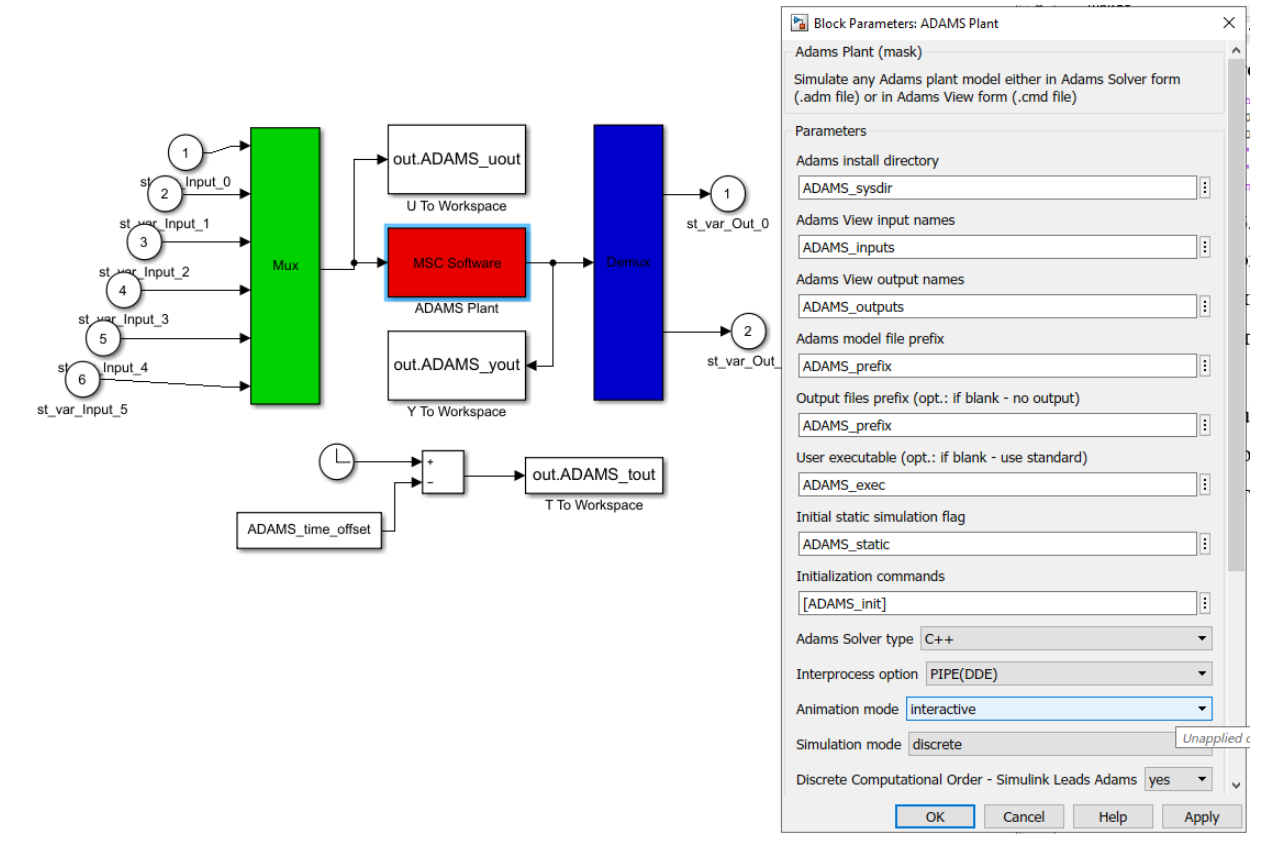

Рис. 7. Окно настроек блока MSC Software

Матрицы *P* и *B*, содержащие координаты шарниров, закрепленных на подвижной платформе и основании, а также переменные, связанные с конструктивными особенностями электроцилиндров и используемые в блоке Saturation, рассчитываются в специальной процедуре, написанной на Python, и записываются в Matlab через командую строку. В разработанной авторами процедуре WriteTxtForMatlab выполняется расчет переменных и запись в текстовый файл кода с синтаксисом Matlab, далее текст файла помещается в командную строку Matlab, после чего происходит добавление необходимых для совместного моделирования матриц и переменных.

**Результаты.** В соответствии с представленной выше методикой для проверки правильности интеграции и взаимодействия программных пакетов Adams View и Matlab Simulink были проведены серии вычислительных экспериментов по отработке нескольких характерных типов траектории рабочего органа. Условия выполнения экспериментов представлены в таблице 1.

*Таблица 1* 

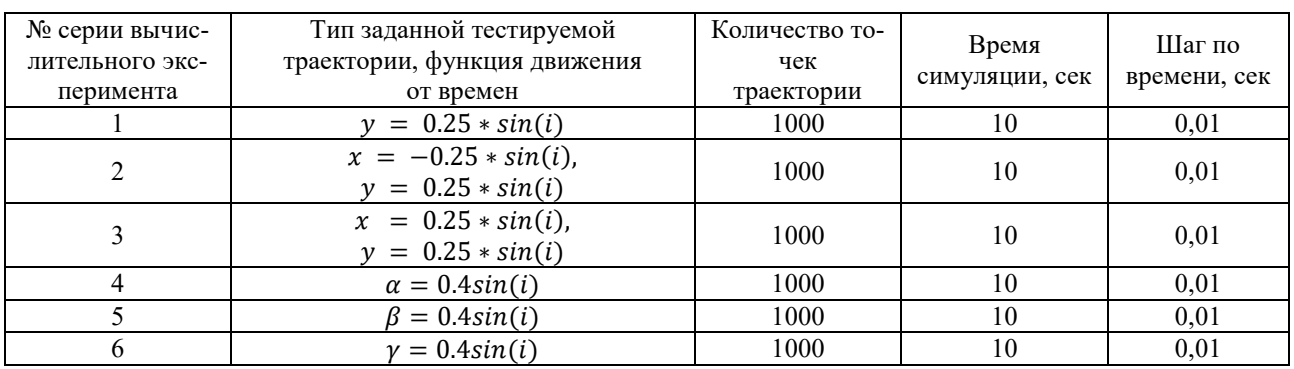

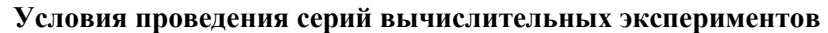

Для всех серий вычислительных экспериментов в качестве функции, характеризующей траекторию движения во времени, была принята периодическая функция синуса. Для разных серий варьировалась форма движения относительно координатных осей. Первые три серии характеризуют движения по координатным осям с нулевыми углами Эйлера (поворота), то есть на всей траектории движения подвижная платформа горизонтальна и параллельна основанию. В первой серии выбрана самая простая траектория: вертикальное перемещение (рис. 8). Вторая и третья серии – одновременное движение по двум осям: вверх и влево (вправо), вниз и вправо (влево) (рис. 9, 10).

На рисунках 8-10 представлены графики от-

работки траектории (красным – исходная заданная, синим – полученная в результате симуляции) и крайние положения манипулятора при движении по траектории. Началом траектории во всех случаях является середина графика. Как видно из графиков, простая траектория отрабатывается с высокой точностью, практически с нулевыми отклонениями (рис. 8, табл. 2). Траектории второй и третьей серий оказались весьма проблематичны при отработке. В связи с конструктивными особенностями и поставленным ограничением на отсутствие возможности поворота подвижная платформа конструктивно не может выполнить данный тип траекторий, об этом свидетельствуют существенные отклонения от заданной траектории, в особенности в крайних положениях (рис. 9, 10, табл. 2).

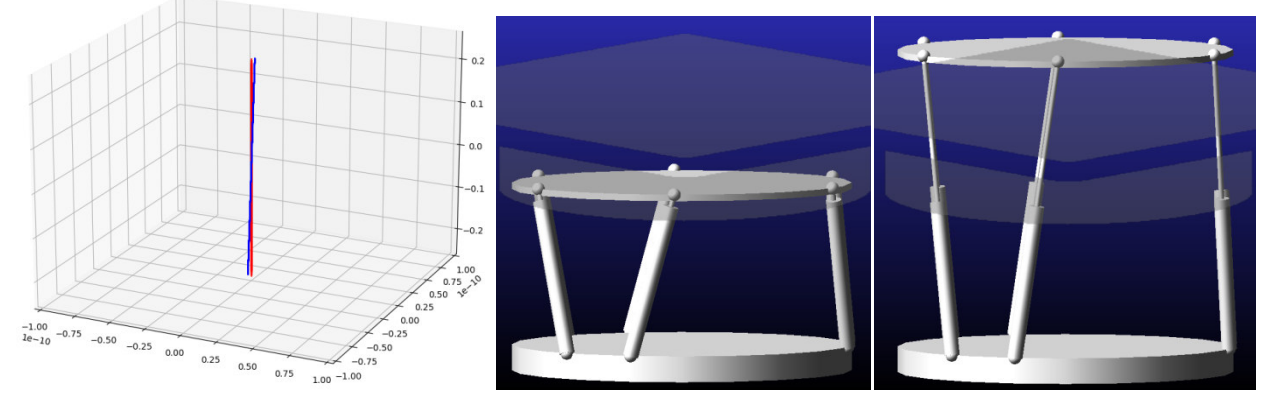

Рис. 8. Результаты симуляции и отработки траектории вычислительного эксперимента серии №1

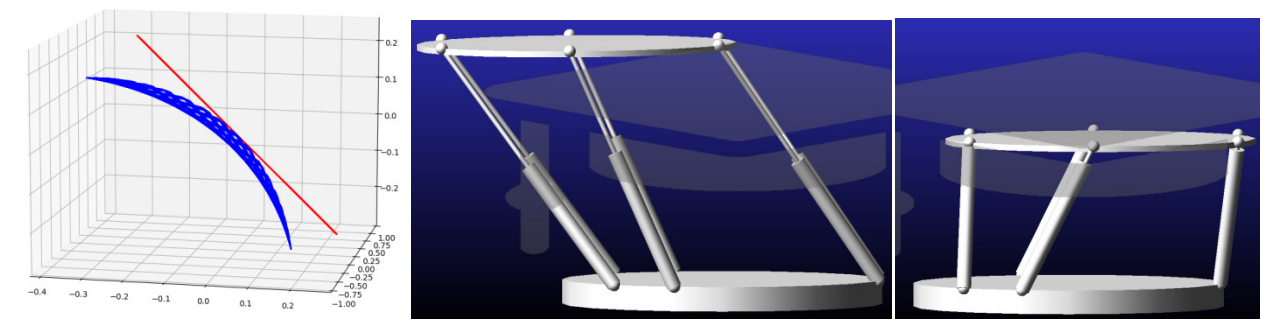

Рис. 9. Результаты симуляции и отработки траектории вычислительного эксперимента серии №2

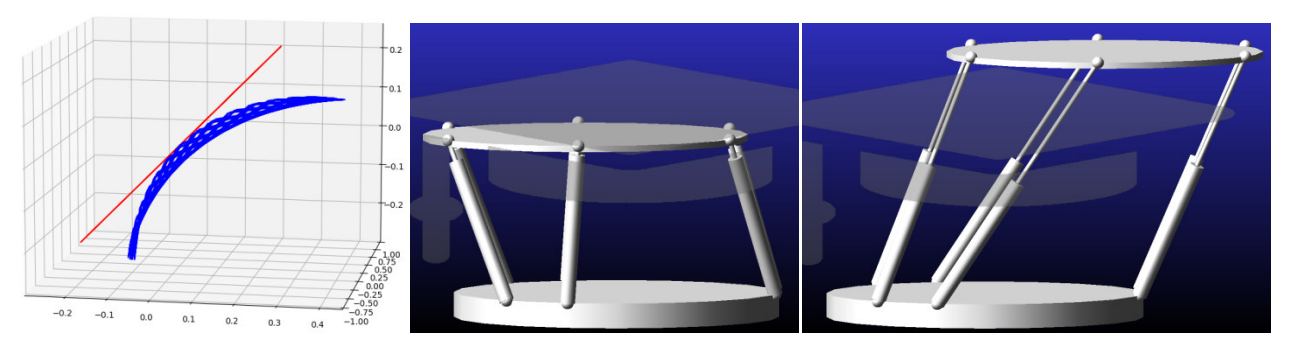

Рис. 10. Результаты симуляции и отработки траектории вычислительного эксперимента серии №3

Вычислительные серии № 4, 5 и 6 поочередно задействуют один из углов Эйлера (поворота) и характеризуют три возможных поворота подвижной платформы относительно основания, при этом движение центра платформы (рабочего органа) по координатным осям отсутствует. На рисунках 11-13 представлены крайние положения манипулятора при осуществлении указанных поворотов, а в таблице 3 – результаты проверки точности движения. Данные повороты платформы не представляют сложности отработки и имеют высокую точность. Все траектории движения отрабатывались по множеству циклов движения. Точность воспроизведения заданных траекторий оценивалась по двум критериям: среднеарифметическому и среднеквадратичному отклонению (табл. 2, 3).

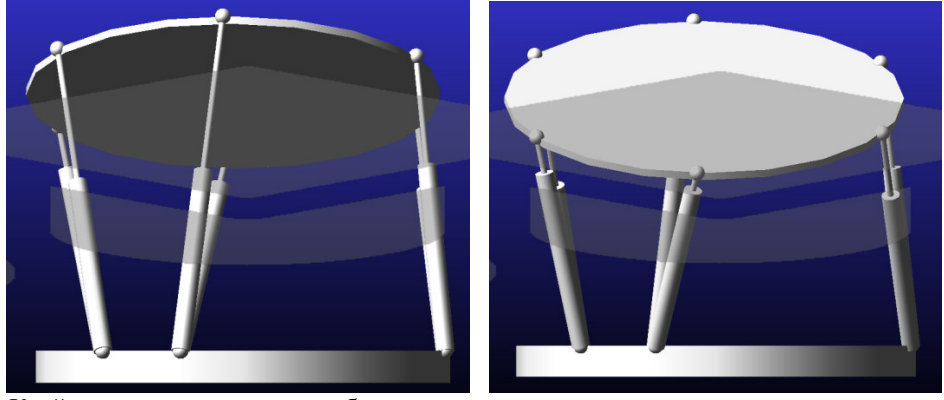

Рис. 11. Крайние положения при отработке траектории вычислительного эксперимента серии №4

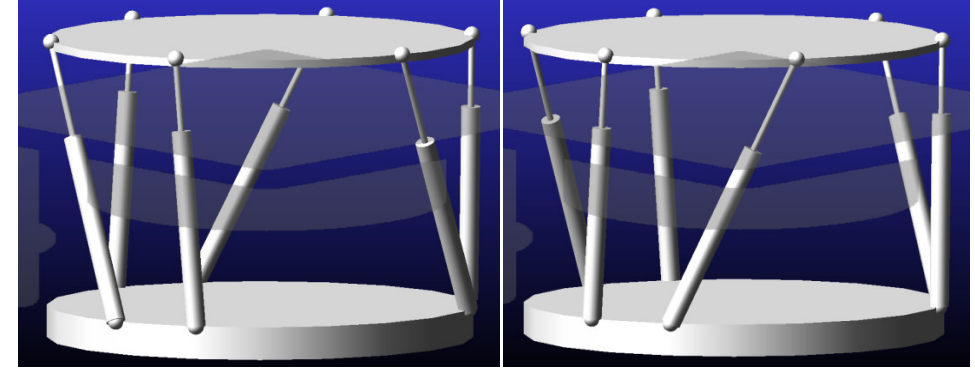

Рис. 12. Крайние положения при отработке траектории вычислительного эксперимента серии №5

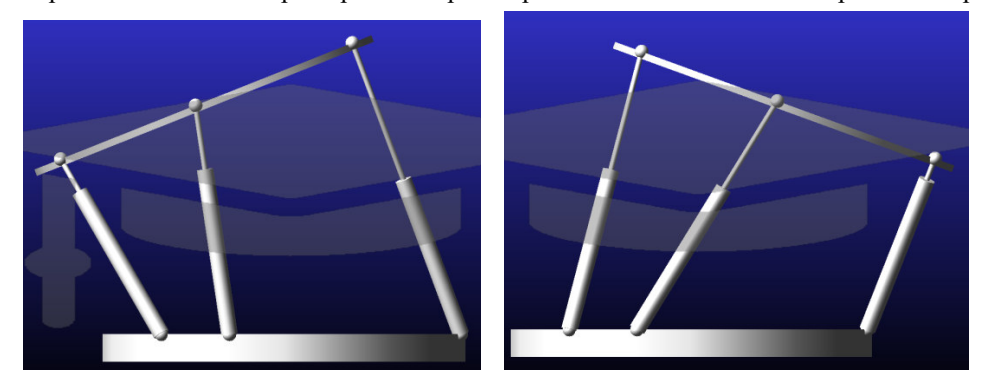

Рис. 12. Крайние положения при отработке траектории вычислительного эксперимента серии №6

*Таблица 2* 

| № серии                                | Отклонение от заданной траектории |               |                      |                      |                      |                         |
|----------------------------------------|-----------------------------------|---------------|----------------------|----------------------|----------------------|-------------------------|
| вычислитель-<br>ного экспери-<br>мента | $\boldsymbol{\chi}$               | $\mathcal{Y}$ | z                    | $\alpha$             | $\beta$              | γ                       |
| среднеарифметическое отклонение        |                                   |               |                      |                      |                      |                         |
| 1                                      | $1.5 \cdot 10^{-12}$              | 0.0013        | $7.4 \cdot 10^{-15}$ | $1.3 \cdot 10^{-10}$ | $2.3 \cdot 10^{-13}$ | 5.9<br>$\cdot 10^{-13}$ |
| $\overline{2}$                         | 0.3176                            | 0.2996        | $1.3 \cdot 10^{-14}$ | 0.0391               | $3.2 \cdot 10^{-13}$ | 7.9<br>$\cdot 10^{-13}$ |
| 3                                      | 0.2148                            | 0.2134        | $1.3 \cdot 10^{-14}$ | 0.0391               | $3.2 \cdot 10^{-13}$ | 7.9<br>$\cdot 10^{-13}$ |
| среднеквадратичное отклонение          |                                   |               |                      |                      |                      |                         |
| $\mathbf{1}$                           | $7.8 \cdot 10^{-13}$              | 0.0009        | $1.1 \cdot 10^{-14}$ | $3.2 \cdot 10^{-13}$ | $3.1 \cdot 10^{-13}$ | 8.4<br>$\cdot 10^{-13}$ |
| 2                                      | 0.1777                            | 0.1541        | $1.1 \cdot 10^{-14}$ | 0.0354               | $2.6 \cdot 10^{-13}$ | 7.6<br>$\cdot 10^{-13}$ |
| 3                                      | 0.1586                            | 0.1514        | $1.1 \cdot 10^{-14}$ | 0.0354               | $2.6 \cdot 10^{-13}$ | 7.6<br>$\cdot 10^{-13}$ |

**Результаты проведения серий вычислительных экспериментов (№ 1, 2, 3)** 

*Таблица 3* 

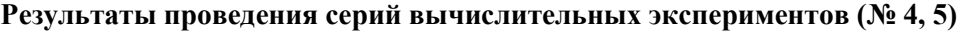

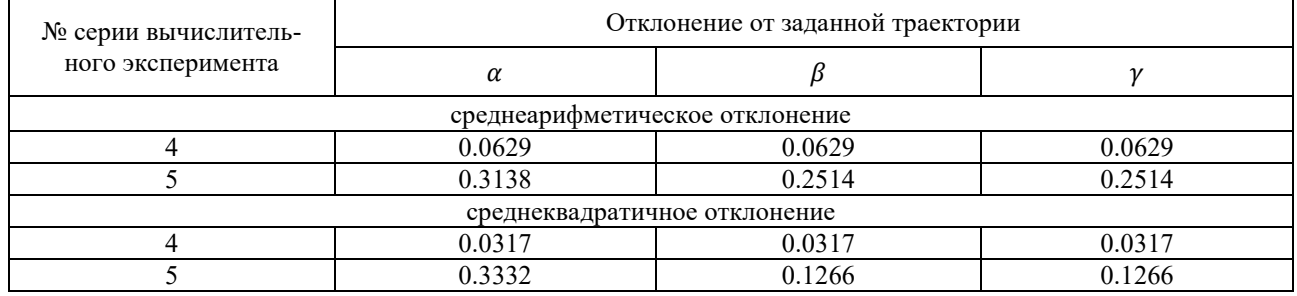

**Выводы.** Представленная методика совместного моделирования движения параллельного манипулятора посредством интегрированного применения Matlab Simulink и Adams View с целью отработки заданной траектории движения рабочего органа показывает хорошие результаты и может использоваться при выполнении кинематического, динамического и силового анализа механизма с учетом его конструктивных особенностей посредством использования виртуального прототипа. Методика позволяет определять конструктивную возможность отработки заданной траектории, оценить ее точность, выявить проблемные зоны и недостижимые координатные положения. Представленный подход применим в рамках разработки, модернизации, оптимизации конструктивных элементов манипуляторов параллельной структуры, определения рабочей зоны, а также разработки систем управления движением.

*Источник финансирования. Работа выполнена в рамках реализации федеральной программы поддержки университетов «Приоритет 2030» с использованием оборудования на базе* 

*Центра высоких технологий БГТУ им. В. Г. Шухова.* 

## **БИБЛИОГРАФИЧЕСКИЙ СПИСОК**

1. Алюшин Ю.А., Еленев С.А., Шептунов С.А. Математическая модель движения платформы Стюарта // Проблемы машиностроения и надежности машин. 2010. № 4. С. 57–67.

2. Леонов Г.А., Зегжда С.А., Зуев С.М. Динамика платформы Стюарта и управление ее движением // Доклады академии наук. 2014. Т. 458. № 1. С. 36–41. DOI: 10.7868/S0869565214250094

3. Воробьев А.Н., Гебель Е.С. Прямая и обратная позиционная задача платформы Гью-Стюарта с шестью степенями свободы // Современные материалы, техника и технологии. 2016. № 2(5). С. 69–73.

4. Кешткар С., Позняк А.С., Хернандез Э., Оропеса А. Адаптивный регулятор на скользящих режимах, основанный на «супер-твист» наблюдателе состояний с применением к регулированию платформы Стюарта // Автоматика и телемеханика. 2017. №7. С. 57–75.

5. Гапоненко Е.В., Чичварин А.В., Рыбак Л.А. Синтез многосвязного цифрового регулятора роботизированной виброзащитной платформой на основе Н-оптимизации // Автоматика и телемеханика. 2018. № 7. С. 99–116. DOI: 10.31857/S000523100000269-9

6. Лапиков А.Л., Пащенко В.Н. Решение прямой задачи кинематики для платформы Гью-Стюарта с использованием аналитического уравнения плоскости // Наука и образование: научное издание МГТУ им. Н.Э. Баумана. 2014. № 4. С. 124–134. DOI: 10.7463/0414.0706936.

7. Туктыбаева А.Е. Силовой анализ платформы Стюарта // Актуальные научные исследования в современном мире. 2017. № 4-4(24). С. 82–88.

8. Войнов И.В., Телегин А.И., Тимофеев Д.Н.Векторный и скалярный виды уравнений для решения задач динамики платформы Стюарта // Вестник Южно-Уральского государственного университета. Серия: компьютерные технологии, управление, радиоэлектроника. 2016. Т. 16. № 4. С. 19–28. DOI: 10.14529/ctcr160403.

9. Боюнова Е.М., Палочкин С.В. Моделирование структуры механизма на базе платформы Стюарта в среде Mathcad // Известия Орловского государственного технического университета. Серия: Информационные системы и технологии. 2016. № 6-1. С. 70–73.

10. Волкоморов С. В., Карпенко А. П., Лелетко А. М.Оптимизация угловых и линейных размеров одно- и двухсекционного манипуляторов параллельной кинематики // Наука и образование. 2010. № 8. С. 1–22.

11. Грешняков П.И. Совершенствование пневматической системы управления платформы Стюарта // Вестник Самарского государственного аэрокосмического университета имени академика С.П. Королёва (национального исследовательского университета). 2016. Т. 15. № 1. С. 151–162.

12. Сейдахмет А.Ж., Абдураимов А.Е., Камал А.Н. Использование обратной кинематики и системы Matlab для управления рычажной платформой Стюарта // Международный журнал прикладных и фундаментальных исследований. 2017. № 8. С. 216–220.

13. Танырбергенова К.И., Миргаликызы Т. Решение прямой и обратной задач управления кинематикой робота на примере платформы Стюарта // Вестник казахской академии транспорта и коммуникаций им. М. Тынышпаева. 2020. № 3(114). С. 334–341.

14. Ермилов Г.С. Разработка систем управления тренажера на основе платформы Стюарта // Colloquium-Journal. 2020. № 12-1 (64). С. 11–21.

15. Лопатин А.А. Разбор механизмов с шестью степенями свободы и практического применения на примере платформы Гью-Стюарта // Современные проблемы теории машин. 2020. № 9. С. 33–36.

16. Кольцов А.Г., Блохин Д.А., Хабаров А.В.Влияние кинематических характеристик платформы Стюарта на точность перемещения измерительного механизма // Динамика систем, механизмов и машин. 2014. № 2. С. 296–299.

17. Сопин П.К., Гайнуллина Я.Н. Разработка конструкции стенда-симулятора на основе платформы Стюарта-Гауфа // Фундаментальные и прикладные проблемы техники и технологии. 2015. № 5(313). С. 142–145.

#### *Информация об авторах*

**Дуюн Иван Александрович**, студент кафедры технической кибернетики. Е-mail: duyun77@mail.ru. Белгородский государственный технологический университет им. В.Г. Шухова. Россия, 308012, Белгород, ул. Костюкова, д. 46.

**Горлов Александр Семенович**, кандидат технических наук, заведующий кафедрой высшей математики. Е-mail: belgoras@mail.ru. Белгородский государственный технологический университет им. В.Г. Шухова. Россия, 308012, Белгород, ул. Костюкова, д. 46.

**Дуюн Татьяна Александровна**, доктор технических наук, заведующий кафедрой технологии машиностроения. Е-mail: tanduun@mail.ru. Белгородский государственный технологический университет им. В.Г. Шухова. Россия, 308012, Белгород,ул. Костюкова, д. 46.

*Поступила 12.07.2022 г.* © Дуюн И.А., Горлов А.С., Дуюн Т.А., 2022

*\*Duyun I.A., Gorlov A.S., Duyun T.A. Belgorod State Technological University named after V.G. Shukhova \*E-mail: duyun77@mail.ru* 

## **CO-SIMULATION PARALLEL MANIPULATOR MOVEMENTS USING ADAMS-MATLAB**

*Abstract. The article presents the methods and results of the analysis of the movement of a modeling manipulator such as the Hugh-Stewart platform using Adams-Matlab in order to check and develop a possible trajectory of the working body. Application of Matlab Simulink for solving kinematics problems: determining the extension length of rods along a given trajectory of the movement of the working body. A feature of the Simulink application scheme is the export of physical and mechanical parameters of a solid model from Adams. Mutual integration of Matlab Simulink and Adams View evaluate the implementation of the possibility of implementing a kinematic, comprehensive and force analysis of the mechanism, taking into account its design features due to the use of an apparent prototype. The proposed method of joint modeling is presented in the form of a detailed description of the content of Simulink circuit blocks, their interaction in modeling, the exact mathematical apparatus and the conditions for implementing mutual thoroughness of the Matlab and Adams software packages. The technique was tested on the ascent from constructive platforms while moving along a sexual character such as a given trajectory. The results of a computational experiment are proposed and an analysis is made of the coordinate correspondence of the actual trajectory obtained as a result of modeling in joint simulation with the initial given trajectory for various types of motion.* 

*Keywords: parallel structure manipulators, virtual prototype, co-simulation, motion trajectory, Hugh-Stewart platform.* 

### **REFERENCES**

1. Alyushin Yu.A., Elenev S.A., SHeptunov S.A. Mathematical model of Stewart platform motion [Matematicheskaya model' dvizheniya platformy Styuarta]. Journal of Machinery Manufacture and Reliability. 2010. No. 4. Pp. 57–67. (rus)

2. Leonov G.A., Zegzhda S.A., Zuev S.M. Dynamics and control of the Stewart platform [Dinamika platformy Styuarta i upravlenie ee dvizheniem]. Doklady Physics. 2014. Vol. 458. No. 1. Pp. 36–41. DOI: 10.7868/S0869565214250094. (rus)

3. Vorob'ev A.N., Gebel' E.S. Direct and inverse positional problem of the Hugh-Stewart platform with six degrees of freedom [Pryamaya i obratnaya pozicionnaya zadacha platformy G'yu-Styuarta s shest'yu stepenyami svobody]. Modern materials, equipment and technologies. 2016. No 2(5). Pp. 69–73. (rus)

4. Keshtkar S., Poznyak A.S., Hernandez E., Oropeza A. Adaptive sliding-mode controller based on the "super-twist" state observer for control of the Stewart platform [Adaptivnyj regulyator na skol'zyashchih rezhimah, osnovannyj na «supertvist» nablyudatele sostoyanij s primeneniem k regulirovaniyu platformy Styuarta]. Automation and Remote Control. 2017. No. 7. Pp. 57–74. (rus)

5. Gaponenko E.V., Chichvarin A.V., Rybak L.A. Synthesis of a multi-connected digital controller for a robotized vibration isolation platform based on H-optimization [Sintez mnogosvyaznogo cifrovogo regulyatora robotizirovannoj vibrozashchitnoj platformoj na osnove N-optimizacii]. Automation and telemechanics. 2018. No. 7. Pp. 99–116. DOI: 10.31857/S000523100000269-9. (rus)

6. Lapikov A.L., Pashchenko V.N. Solution of the direct problem of kinematics for the platform

Hugh-Stewart using the analytical equation of the plane [Reshenie pryamoj zadachi kinematiki dlya platformy G'yu-Styuarta s ispol'zovaniem analiticheskogo uravneniya ploskosti]. Science and education: scientific edition of MSTU im. N.E. Bauman. 2014. No. 4. Pp. 124–134. DOI: 10.7463/0414.0706936. (rus)

7. Tuktybaeva A.E. Force analysis of the Stewart platform [Silovoj analiz platformy Styuarta]. Actual scientific research in the modern world. 2017. No. 4-4(24). Pp. 82–88. (rus)

8. Voynov I.V., Telegin A.I., Timofeev D.N. Vector and scalar equations types to solve problems of the dynamics of the Stewart platform [Vektornyj i skalyarnyj vidy uravnenij dlya resheniya zadach dinamiki platformy Styuarta]. Bulletin of the South Ural State University. Series: computer technology, control, radio electronics. 2016. Vol. 16. No. 4. Pp. 19–28. DOI: 10.14529/ctcr160403. (rus)

9. Boyunova E.M., Palochkin S.V. Modeling the mechanism structure based on the Stewart platform in the Mathcad environment [Modelirovanie struktury mekhanizma na baze platformy Styuarta v srede Mathcad]. News of the Oryol State Technical University. Series: Information systems and technologies. 2016. No. 6-1. Pp. 70–73. (rus)

10. Volkomorov S.V., Karpenko A.P., Leletko A.M. Optimization of angular and linear dimensions

of one- and two-section manipulators of parallel kinematics [Optimizaciya uglovyh i linejnyh razmerov odno- i dvuhsekcionnogo manipulyatorov parallel'noj kinematiki]. Science and education. 2010. No 8. Pp. 1–22. (rus)

11. Greshnyakov P.I. Stewart platform pneumatic control system development and characteristic research [Sovershenstvovanie pnevmaticheskoj sistemy upravleniya platformy Styuarta]. Bulletin of the Samara State Aerospace University named after Academician S.P. Korolev (National Research University). 2016. Vol. 15. No. 1. Pp. 151–162. DOI: 10.18287/2412-7329-2016-15-1-151-162. (rus)

12.Seydakhmet A.Z., Abduraimov A.E., Kamal A.N. Using the inverse kinematics and the matlab system for controlling the Stewart platform [Ispol'zovanie obratnoj kinematiki i sistemy Matlab dlya upravleniya rychazhnoj platformoj Styuarta]. International journal of applied and fundamental research. 2017. No. 8. Pp. 216–220. (rus)

13. Tanyrbergenova K.I., Mirgalikyzy T. Solution of direct and inverse problems of robot kinematics control on the example of Stuart's platform [Reshenie pryamoj i obratnoj zadach upravleniya kinematikoj robota na primere platformy Styuarta]. Bulletin of the Kazakh Academy of Transport and Communications. M. Tynyshpaeva. 2020. No. 3(114). Pp. 334–341. DOI: 10.52167/1609-1817- 2020-114-3-334-341. (rus)

14. Ermilov G.S. Development of simulator management systems based on the Stewart platform [Razrabotka sistem upravleniya trenazhera na osnove platformy Styuarta]. Colloquium-Journal. 2020. No. 12-1 (64). Pp. 11–21. DOI: 10.24411/2520-6990-2020-11786. (rus)

15. Lopatin A.A. Parsing of mechanisms with six degrees of freedom and practical application on the example of the Gew-Stewart platform [Razbor mekhanizmov s shest'yu stepenyami svobody i prakticheskogo primeneniya na primere platformy G'yu-Styuarta]. Modern problems of machine theory. 2020. No 9. Pp. 33–36. DOI: 10.26160/2307-342X-2020-9-33-36. (rus)

16. Kolcov A.G., Blohin D.A., Habarov A.V. Influence of the kinematic characteristics of the Stuart platform on the accuracy of movement of the measuring mechanism [Vliyanie kinematicheskih harakteristik platformy Styuarta na tochnost' peremeshcheniya izmeritel'nogo mekhanizma]. Dynamics of systems, mechanisms and machines. 2014. No. 2. Pp. 296–299. (rus)

17. Sopin P.K., Gaynullina Ya.N. Design booth-simulation based on the Stewart-Gough platform [Razrabotka konstrukcii stenda-simulyatora na osnove platformy Styuarta-Gaufa]. Fundamental and applied problems of engineering and technology. 2015. No. 5(313). Pp. 142–145. (rus)

### *Information about the authors*

**Duyun, Ivan A.** Student. Е-mail: duyun77@mail.ru. Belgorod State Technological University named after V.G. Shukhov. Russia, 308012, Belgorod, st. Kostyukova, 46.

**Gorlov, Alexander S.** Candidate of Engineering Sciences. Е-mail: belgoras@mail.ru. Belgorod State Technological University named after V.G. Shukhov. Russia, 308012, Belgorod, st. Kostyukova, 46.

**Duyun, Tatyana A.** Doctor of Engineering Sciences. Е-mail: tanduun@mail.ru. Belgorod State Technological University named after V.G. Shukhov. Russia, 308012, Belgorod, st. Kostyukova, 46.

### *Received 12.07.2022*

### **Для цитирования:**

Дуюн И.А., Горлов А.С., Дуюн Т.А. Совместное моделирование движения параллельного манипулятора c использованием Adams-Matlab // Вестник БГТУ им. В.Г. Шухова. 2022. № 11. С. 108–119. DOI: 10.34031/2071-7318-2022-7-11-108-119

### **For citation:**

Duyun I.A., Gorlov A.S., Duyun T.A. Co-simulation parallel manipulator movements using Adams-Matlab. Bulletin of BSTU named after V.G. Shukhov. 2022. No. 11. Pp. 108–119. DOI: 10.34031/2071-7318-2022-7- 11-108-119